## ГОСУДАРСТВЕННОЕ АВТОНОМНОЕ ПРОФЕССИОНАЛЬНОЕ ОБРАЗОВАТЕЛЬНОЕ УЧРЕЖДЕНИЕ СВЕРДЛОВСКОЙ ОБЛАСТИ «ЕКАТЕРИНБУРГСКИЙ МОНТАЖНЫЙ КОЛЛЕДЖ»

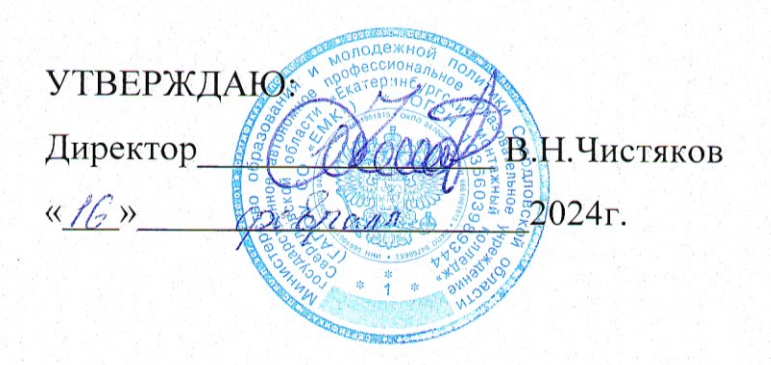

## **ПРОГРАММА ПРОФЕССИОНАЛЬНОГО МОДУЛЯ СРЕДНЕГО ПРОФЕССИОНАЛЬНОГО ОБРАЗОВАНИЯ** УЧЕБНАЯ ПРАКТИКА "СОЗДАНИЕ САЙТОВ"

**Категория слушателей:** Студенты СПО, обучающиеся по специальностям

09.02.07 "Информационные системы и программирование"

**Уровень квалификации:** 4

**Объем:** 72 академ. часа

**Срок:** 2 недели

**Форма обучения:** Очная

**Организация процесса обучения:** групповая форма организации процесса обучения

Екатеринбург, 2024

Рабочая программа учебной практики является частью программы подготовки специалистов среднего звена в соответствии с ФГОС СПО по специальности **09.02.07 Информационные системы и программирование.**

Разработчик(и): Софьина Наталия Александровна Преподаватель

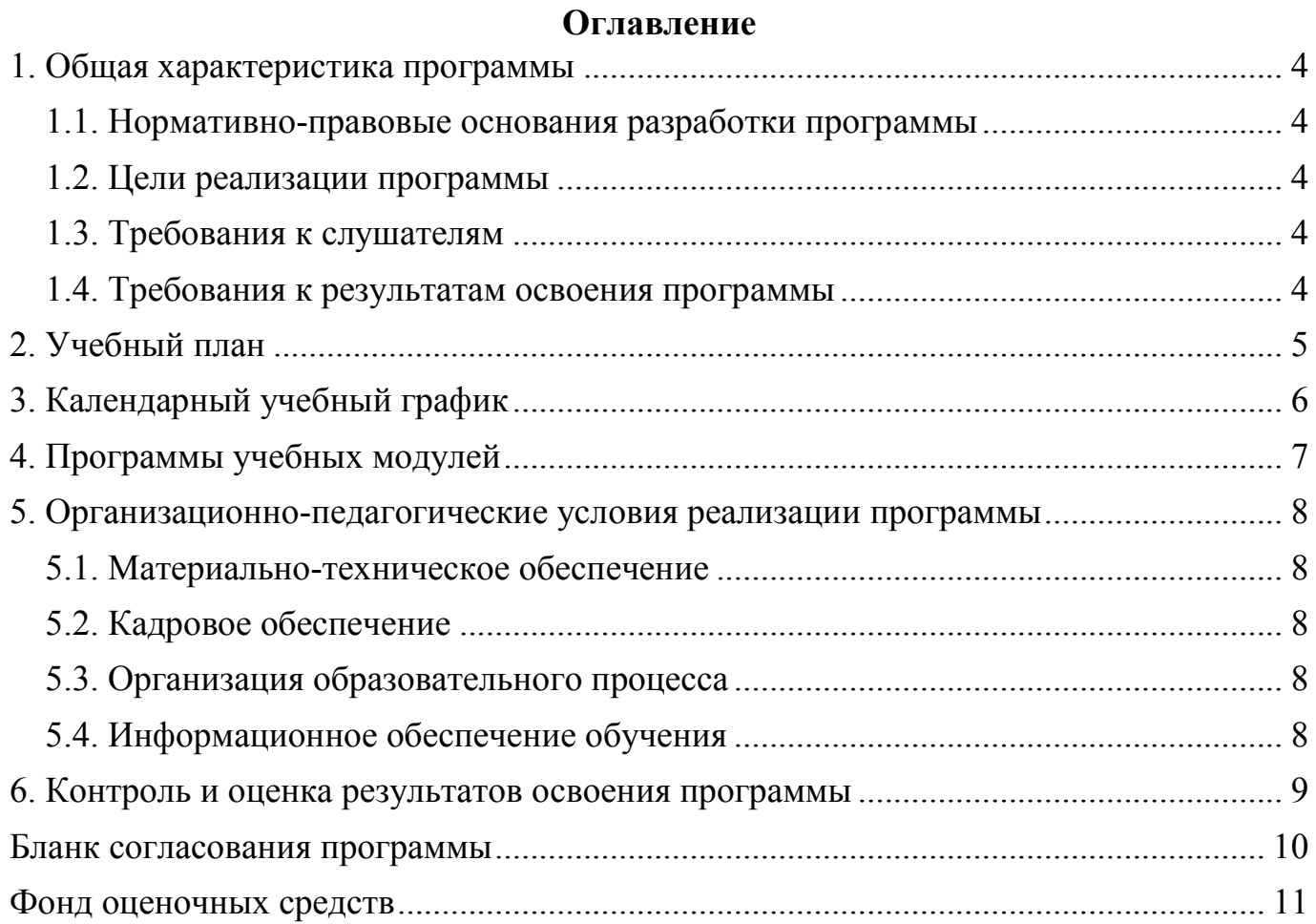

### <span id="page-3-0"></span>**1. Общая характеристика программы**

### <span id="page-3-1"></span>**1.1. Нормативно-правовые основания разработки программы**

Нормативно- правовую основу разработки программы составляют: Программа разработана с учетом требований:

- 1. Федерального закона от 29.12.2012 № 273-ФЗ «Об образовании в Российской Федерации»;
- 2. Приказа Министерства образования и науки Российской Федерации от 14.07.2013 № 464 «Об утверждении порядка организации и осуществления образовательной деятельности по образовательным программам среднего профессионального образования»;
- 3. Методических рекомендаций по реализации дополнительных профессиональных программ с использованием дистанционных образовательных технологий, электронного обучения и в сетевой форме (от 21.04.2015 г. № ВК-1013/06);
- 4. Профессиональным стандартом «Администратор баз данных» (утвержден приказом Минтруда России от 17.09.2014 N 647н);
- 5. Профессиональным стандартом «Специалист по информационным системам» (утвержден приказом Минтруда России от 18 ноября 2014 года № 896 н).

## <span id="page-3-2"></span>**1.2. Цели реализации программы**

научиться верстать сайты с помощью HTML, CSS, CMS

### <span id="page-3-3"></span>**1.3. Требования к слушателям**

К освоению программы допускаются лица, получающие среднее профессиональное и (или) высшее образование.

## <span id="page-4-0"></span>**1.4. Требования к результатам освоения программы**

Результатом освоения программы является освоение следующих компетенций:

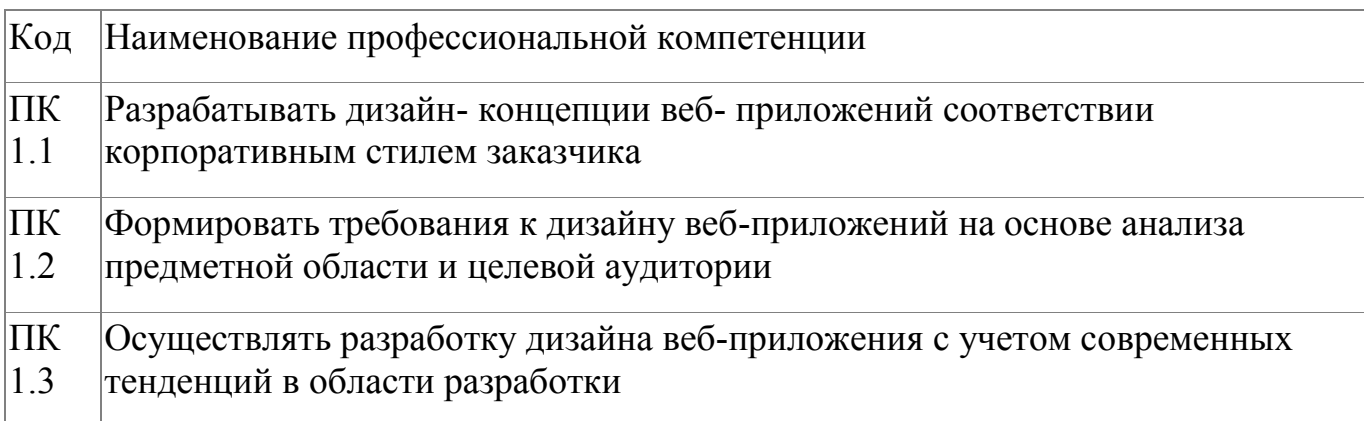

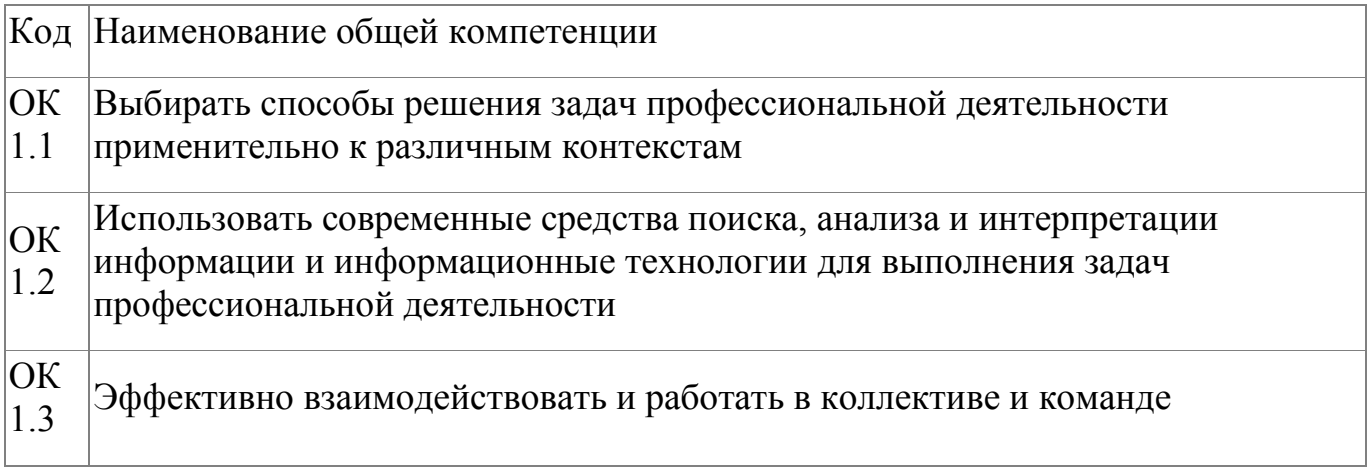

### **2. Учебный план**

<span id="page-5-0"></span>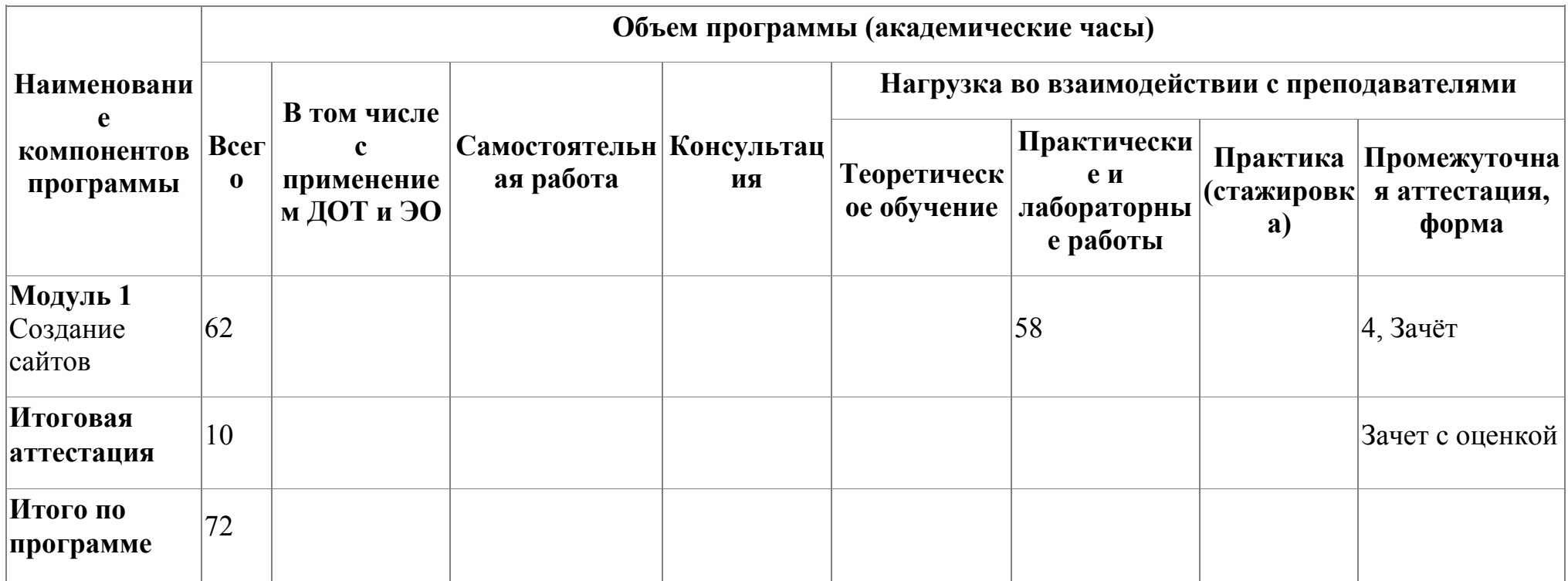

# **3. Календарный учебный график**

<span id="page-6-0"></span>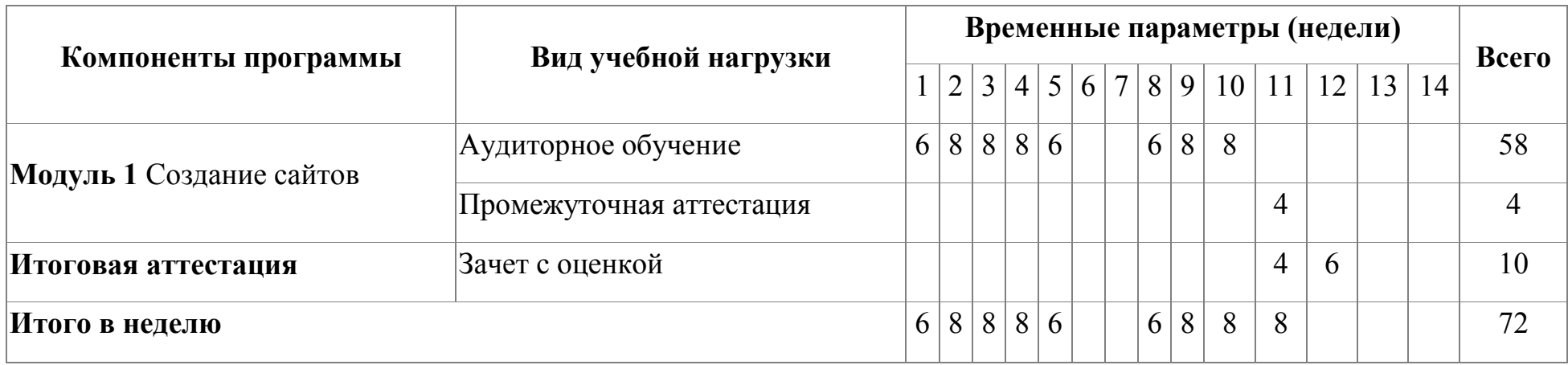

## <span id="page-7-0"></span>**4. Программы учебных модулей**

### **4.1. Модуль 1. Создание сайтов**

Слушатели познакомятся с основами веб-технологий, веб-дизайна

## **4.1.1. Цели реализации модуля**

Овладение указанным видом профессиональной деятельности и соответствующими профессиональными компетенциями

### **4.1.2. Требования к результатам освоения модуля**

Результатом освоения модуля является освоение следующих компетенций:

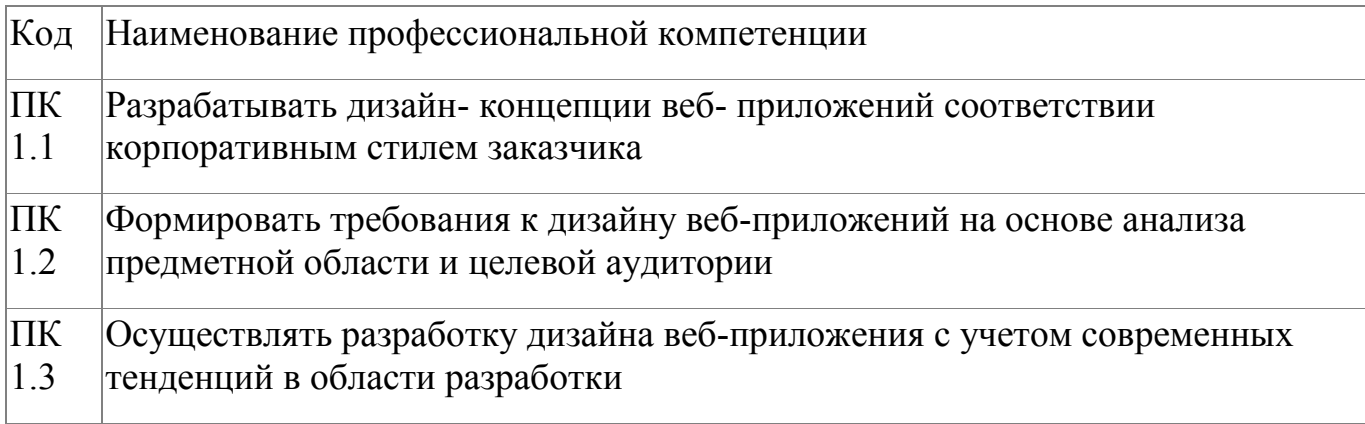

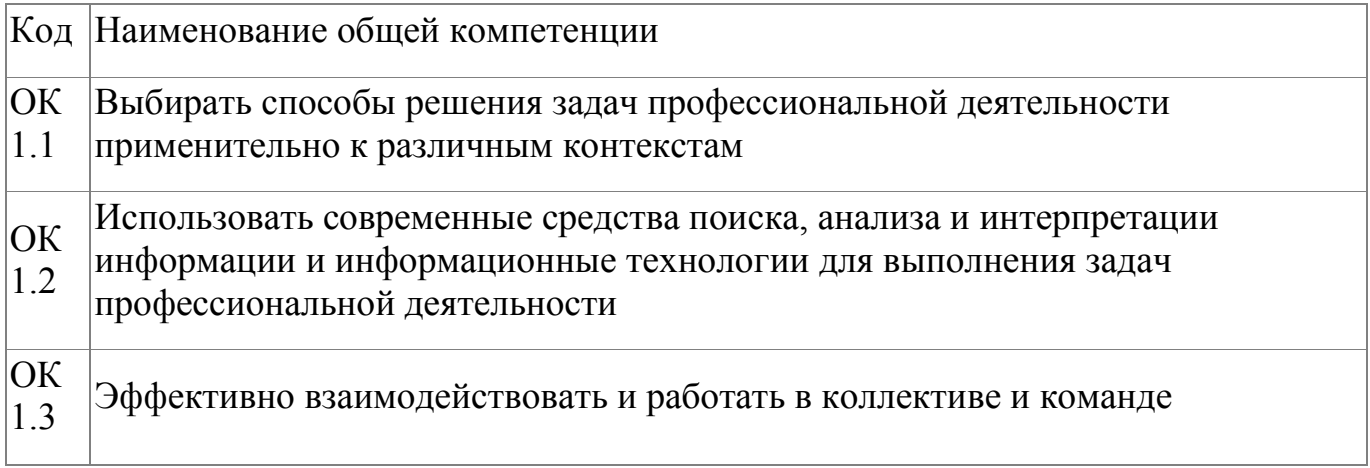

В результате освоения модуля слушатель должен:

### **иметь практический опыт:**

 в разработке дизайна веб-приложений в соответствии со стандартами и требованиями

заказчика;

- создании, использовании и оптимизировании изображений для веб-приложений;
- разработке интерфейса пользователя для веб-приложений с использованием современных стандартов

#### **знать:**

- нормы и правила выбора стилистических решений;
- современные методики разработки графического интерфейса;
- требования и нормы подготовки и использования изображений в информационнотелекоммуникационной сети "Интернет" (далее - сеть Интернет);
- государственные стандарты и требования к разработке дизайна веб-приложений

### **уметь:**

- создавать, использовать и оптимизировать изображения для веб-приложений;
- выбирать наиболее подходящее для целевого рынка дизайнерское решение;
- создавать дизайн с применением промежуточных эскизов, требований к эргономике и технической эстетике;
- разрабатывать интерфейс пользователя для веб-приложений с использованием современных стандартов

 $\overline{\phantom{0}}$ 

## **4.1.3. Программа модуля**

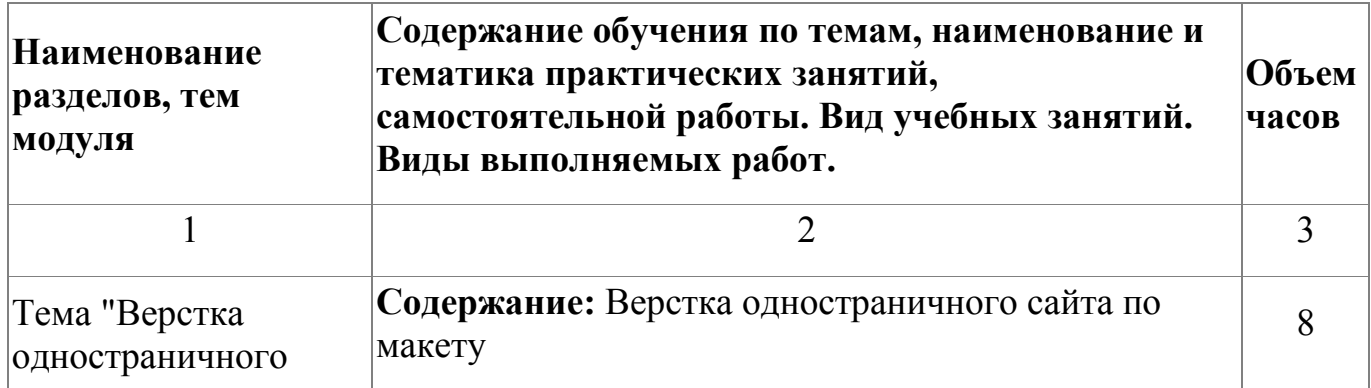

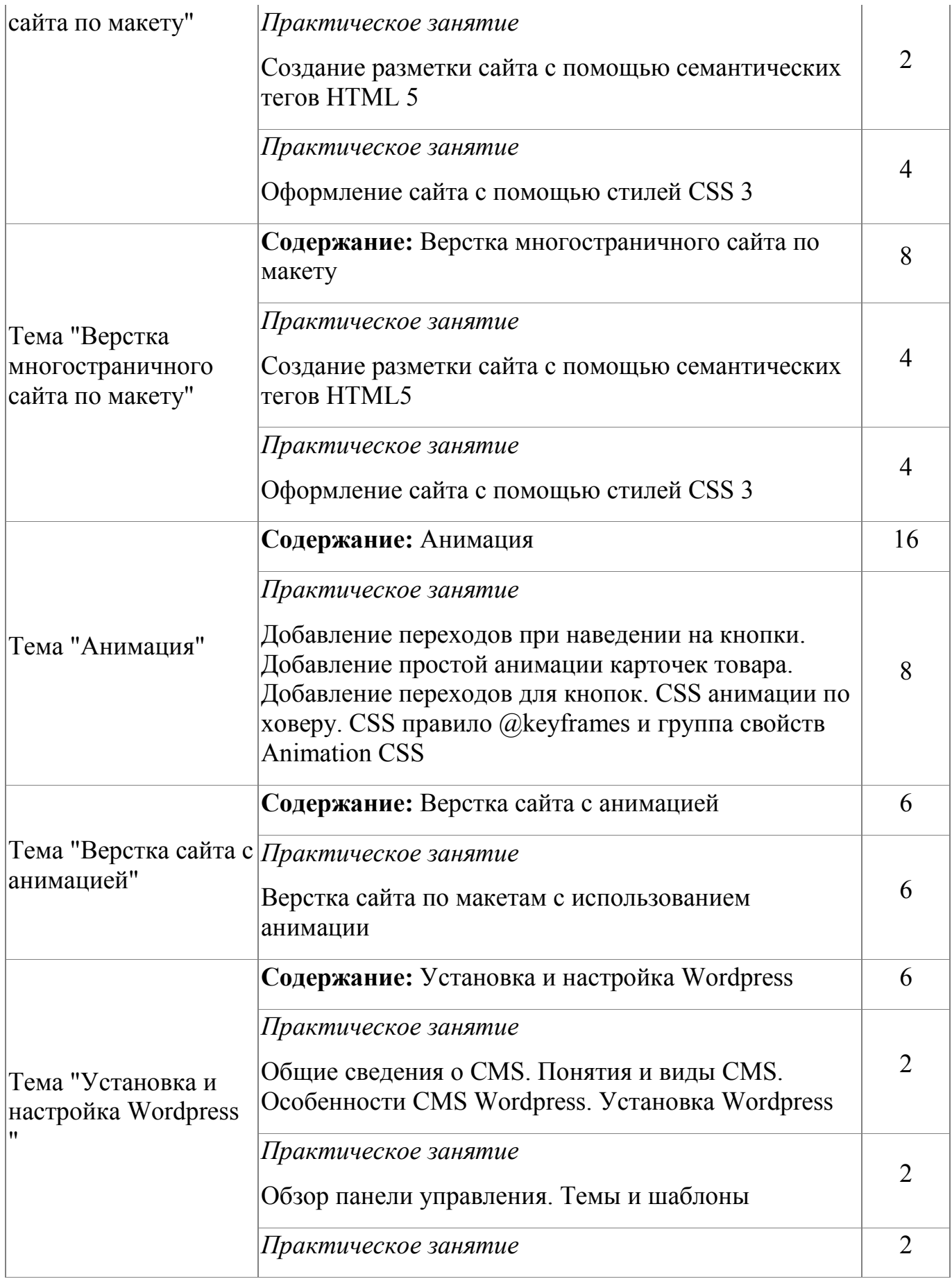

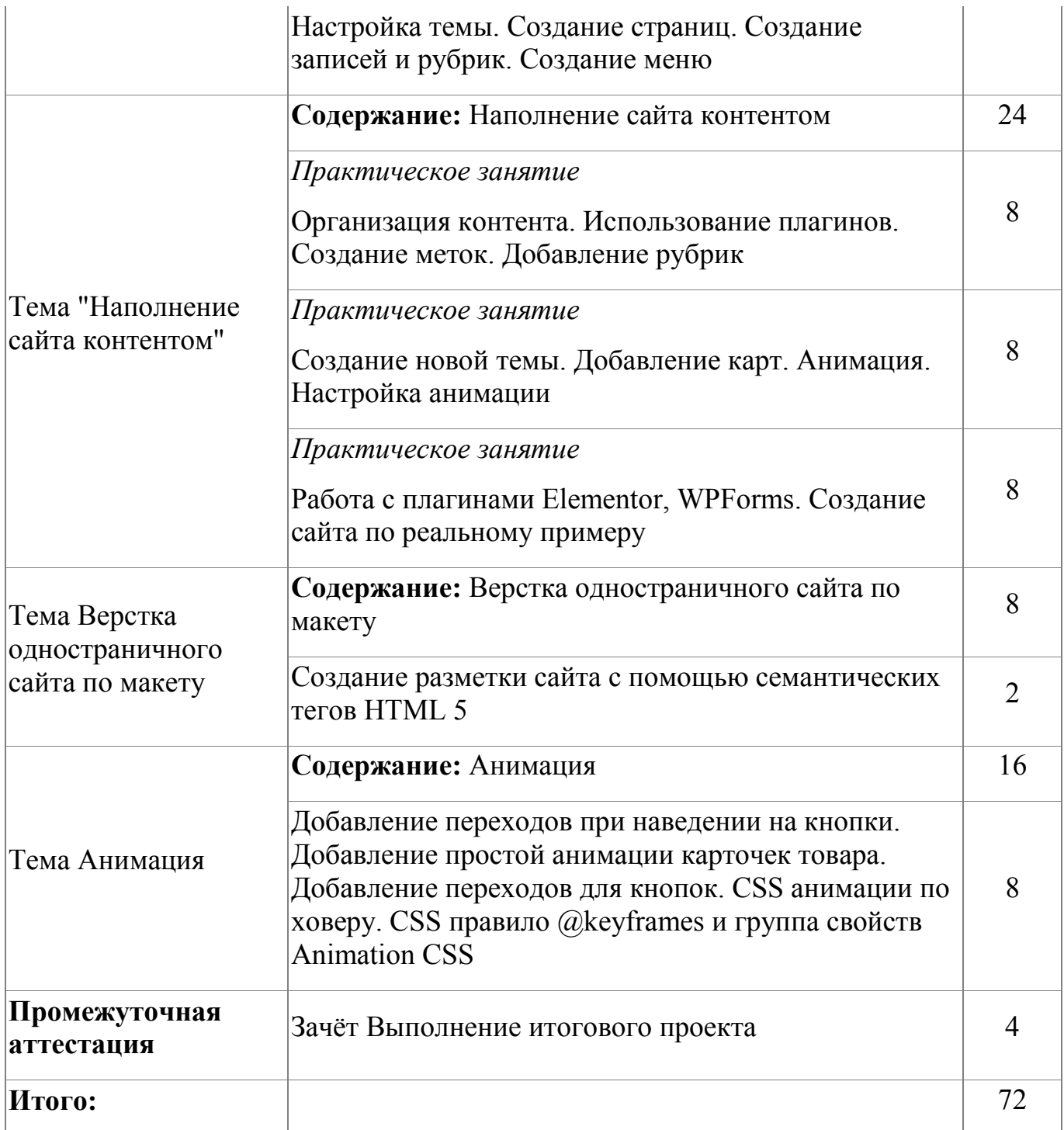

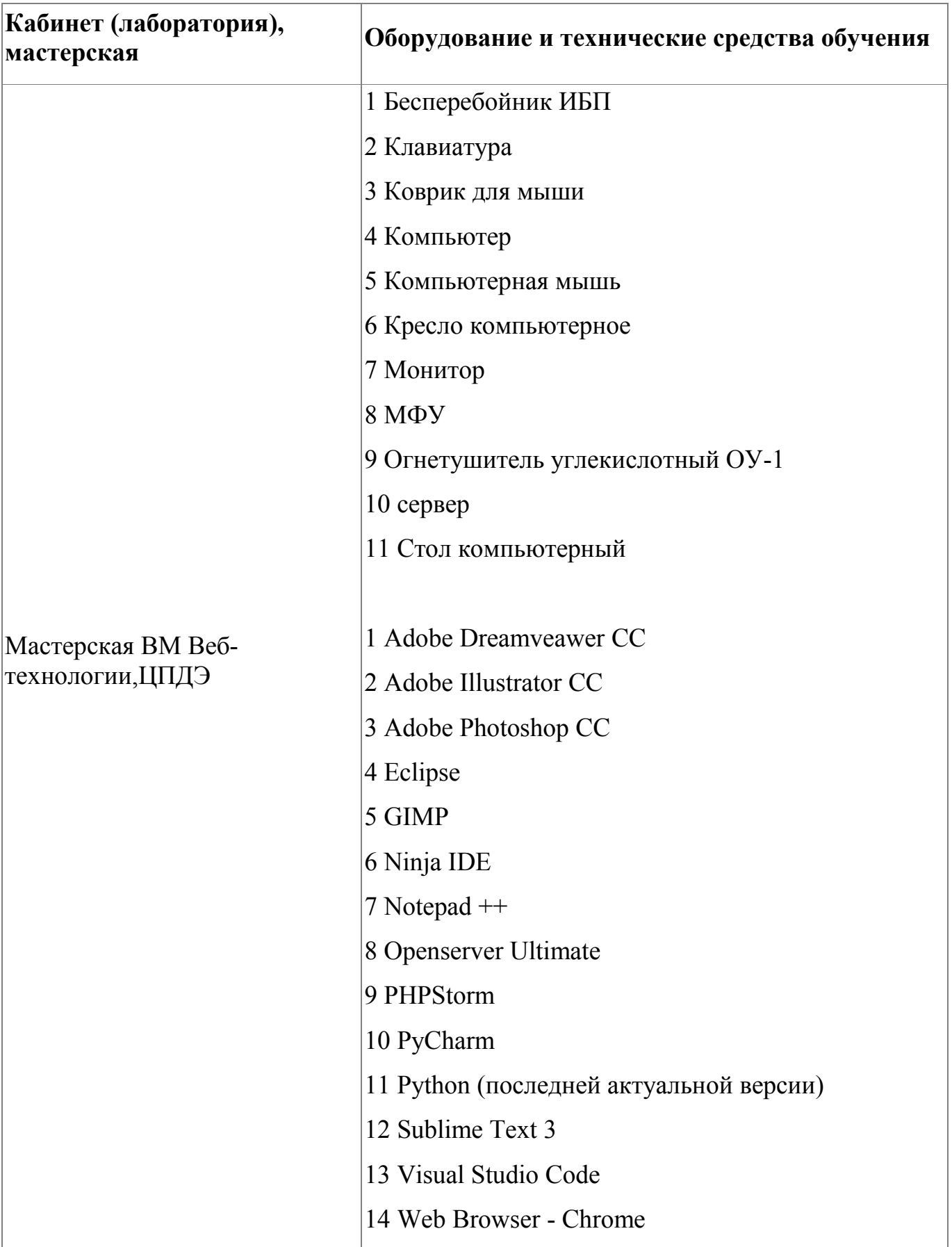

# **4.1.4. Материально-техническое обеспечение**

![](_page_12_Picture_114.jpeg)

#### **4.1.5. Кадровое обеспечение**

Реализация программы обеспечивается квалифицированными педагогическими кадрами. В подготовке специалистов участвуют 4 преподавателя из них 3 педагога имеет высшую категорию, что составляет 75% от количества педагогических работников, работающих на данной образовательной программе, 1 преподаватель- первую квалификационную категорию (25%). Количество преподавателей, реализующих обучение по программе, с опытом работы свыше 18 лет  $-$  2 человека. Доля педагогов, имеющих высшее образование, соответствующее профилю

преподаваемой дисциплины (модуля), составляет 100% . 100% педагогов прошли стажировку в профильных организациях. Информация о персональном составе педагогических работников размещена на сайте колледжа.

### **4.1.6. Организация образовательного процесса**

Обучение проводится в очной форме. Сопровождение обучения ведется с помощью системы дистанционного обучения . Курс системы дистанционного обучения включает подробное описание выполнения практических заданий, видеоматериал по всем изучаемым темам. Курс представляет собой тематически завершенный, структурированный авторами учебный материал, который предназначен для организации самостоятельной работы и используется в качестве веб-поддержки курса

### **4.1.7. Информационное обеспечение обучения**

Основная литература:

1. Н. Р. Полуэктова. Разработка веб-приложений: учебное пособие для среднего профессионального образования. Москва: Издательство Юрайт, 2021. — 204 с. — (Профессиональное образование). — ISBN 978-5-534-14744-5. — Текст: электронный // ЭБС Юрайт [сайт]. — URL: https://urait.ru/bcode/479863

2. Петроченков А. Идеальный Landing Page. Создаем продающие вебстраницы – Питер: Санкт-Петербург, 2021 – 320 с.

Электронные и интернет-ресурсы:

1. Разработка дизайн-макета https://oksoft.ru/create\_site\_design

| Результат освоения<br>программы                                                                                          | Основные показатели оценки результата                                                                                                    |
|----------------------------------------------------------------------------------------------------|----------------------------------------------------------------------------------------------------|
| ПК 1.1 Разрабатывать дизайн-<br>концепции веб-приложений<br>соответствии корпоративным<br>стилем заказчика               | разработан и обоснован эскиз пользовательского<br>интерфейса с помощью профессионального<br>инструментария; разработана схема<br>пользовательского веб-интерфейса; во всех<br>элементах приложения учтены требования<br>стандартов к пользовательскому интерфейсу и<br>корпоративный стиль                                                                                       |
| ПК 1.2 Формировать требования<br>к дизайну веб-приложений на<br>основе анализа предметной<br>области и целевой аудитории | проанализирована предметная область и целевая<br>аудитория. Сформированы ограничения на стиль и<br>содержание веб-приложений; сформированы<br>ограничения для мобильных устройств; выбрано<br>дизайнерское решение.                                                                                                    |
| дизайна веб-приложения с<br>учетом современных тенденций<br>в области разработки                                         | разработан и реализован отзывчивый дизайн веб-<br>приложения с использованием специальных<br>ПК 1.3 Осуществлять разработку графических редакторов, применением<br>нескольких методов; большинство заданных<br>элементов интегрировано в дизайн; макет<br>корректно отображается на одном устройстве;<br>разработанный дизайн в основном соответствует<br>современным стандартам |

**4.1.8. Контроль и оценка результатов освоения модуля**

![](_page_14_Picture_104.jpeg)

Форма и вид аттестации по модулю:

Итоговая аттестация по модулю проводится в форме зачета. По разделу Верстка выполняется практическая работа Создание сайта по макету - 8 часов; по разделу CMS выполняется практическая работа Создание сайта по ТЗ с помощью Wordpress. Размещение сайта на хостинге.

# <span id="page-15-0"></span>**5. Организационно-педагогические условия реализации программы**

# <span id="page-15-1"></span>**5.1. Материально-техническое обеспечение**

![](_page_15_Picture_107.jpeg)

![](_page_16_Picture_119.jpeg)

#### <span id="page-16-0"></span>**5.2. Кадровое обеспечение**

Реализация программы обеспечивается квалифицированными педагогическими кадрами. В подготовке специалистов участвуют 4 преподавателя из них 3 педагога имеет высшую категорию, что составляет 75% от количества педагогических работников, работающих на данной образовательной программе, 1 преподаватель- первую квалификационную категорию (25%). Количество преподавателей, реализующих обучение по программе, с опытом работы свыше 18 лет  $-$  2 человека. Доля педагогов, имеющих высшее образование, соответствующее профилю преподаваемой дисциплины (модуля), составляет 100% . 100% педагогов прошли стажировку в профильных организациях. Информация о персональном составе педагогических работников размещена на сайте колледжа.

#### <span id="page-16-1"></span>**5.3. Организация образовательного процесса**

Обучение проводится в очной форме. Сопровождение обучения ведется с помощью системы дистанционного обучения . Курс системы дистанционного обучения включает подробное описание выполнения практических заданий, видеоматериал по всем изучаемым темам. Курс представляет собой тематически завершенный, структурированный авторами учебный материал, который предназначен для организации самостоятельной работы и используется в качестве веб-поддержки курса.

17

### <span id="page-17-0"></span>**5.4. Информационное обеспечение обучения**

Основная литература:

1. Н. Р. Полуэктова. Разработка веб-приложений: учебное пособие для среднего профессионального образования. Москва: Издательство Юрайт, 2021. — 204 с. — (Профессиональное образование). — ISBN 978-5-534-14744-5. — Текст: электронный // ЭБС Юрайт [сайт]. — URL: https://urait.ru/bcode/479863

2. Петроченков А. Идеальный Landing Page. Создаем продающие вебстраницы – Питер: Санкт-Петербург, 2021 – 320 с.

Электронные и интернет-ресурсы:

1. Разработка дизайн-макета https://oksoft.ru/create\_site\_design

# <span id="page-18-0"></span>**6. Контроль и оценка результатов освоения программы**

![](_page_18_Picture_196.jpeg)

Контроль и оценка результатов освоения программы:

Итоговая аттестация по модулю проводится в форме зачета Продолжительность - 6 академических часа. Задания для проведения аттестации по модулю представлены в Приложении 1.

Итоговая аттестация по программе: Зачет с оценкой.

## <span id="page-20-0"></span>**Фонд оценочных средств**

Приложение №1

## **Фонд оценочных средств**

для проведения аттестации по учебной практике «Создание сайтов»

Екатеринбург, 2024

### **Комплект оценочных средств**

Экзамен предполагает выполнение практико-ориентированного задания, которое включает в себя два раздела – Верстка сайта и CMS. Первое задание выполняется с помощью HTML, CSS; второе задание с помощью CMS.

Зачетная работа по Разделу Верстка

### **введение**

К Вам обратились компания «Дроид», занимающаяся ремонтом телефонов, чтобы Вы создали им небольшой сайт, который бы рассказывал потенциальным клиентам о них и демонстрировал преимущества выбора их сервиса. Главная цель – совершение звонка потенциальным клиентом.

### **описание проекта и задач**

Вам необходимо одностраничный сайт в формате Landing Page, на котором будут находиться следующие блоки:

- 1. Шапка, содержащая логотип, меню, номер телефона, email и кнопки социальных сетей. Также в шапке указан режим работы сервисного центра. Пункты меню: О нас, Цены, Контакты, Вакансии.
- 2. Блок с формой для заказа обратного звонка и указанием фирм производителей, на которых специализируется сервис. Поля формы: Имя, Телефон, кнопка «Позвонить мне».
- 3. Блок, содержащий преимущества сервиса;
- 4. Блок, содержащий примеры неисправностей и форму для заказа обратного звонка. Неисправности: Замена дисплейного модуля, Замена аккумулятора, Обновление программного обеспечения, Чистка от коррозии после попадания жидкости. Каждая неисправность содержит описание, изображение и цену.
- 5. Слайдер, содержащий прайс-лист. Каждый слайд вид работ с указанием базовой цены, средней сложности и сложного ремонта по этому виду работ;
- 6. Блок, содержащий контакты: телефон, email, ссылки на социальные сети;
- 7. Слайдер с отзывами;
- 8. Блок в виде слайдера, содержащий фото примеров ремонта (было/стало);
- 9. Футер юридической информацией о компании, меню (пункты как в верхнем меню), краткой информацией о сервисе;
- 10.Кнопка «Заказать звонок».

Общее требования к дизайну:

- Дизайн сайта должен соответствовать целевой аудитории. Целевая аудитория: мужчины 30-40 лет заказывающие электронику на AliExpress.
- Дизайн сайта должен соответствовать деятельности компании;
- Должны использоваться простые и понятные заголовки;
- Шрифты должны соответствовать деятельности компании;
- Дизайн сайта должен быть привлекателен:
	- a. Размеры шрифтов должны использоваться гармонично (должна быть предусмотрена некая иерархия размеров);
	- b. Используемые цвета должны помогать восприятию контента;
	- c. Свободное пространство должно быть равномерным в однотипных блоках.
- Интерфейс должен быть удобен.